# **Instrukcja wypełniania wniosku ORD-WS/B**

**Masz problem z wypełnieniem załącznika do wniosku wspólnego o wydanie interpretacji indywidualnej (ORD-WS/B)? Sprawdź w instrukcji, co wpisać w poszczególne pola**

 $\Box$  14.10.2024

## **Jak wypełnić wniosek**

- Wniosek wypełnij dużymi, drukowanymi literami,
- skorzystaj z czarnego lub niebieskiego długopisu,
- wypełnij tylko jasne pola.

## **Wypełnianie dokumentu – krok po kroku**

## **Krok 1 – Sekcja nagłówkowa**

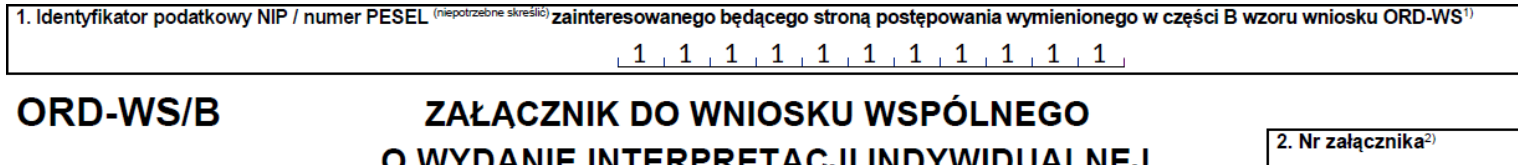

Załacznik do wniosku ORD-WS

Załącznik ORD-WS/B wypełnij jako osoba zainteresowana niebędąca stroną postępowania.

W pozycji 1. wpisz NIP lub numer PESEL zainteresowanego będącego stroną postępowania który składa wniosek ORD-WS, do którego załącza się wypełniony formularz ORD-WS/B. W tę pozycję nie wpisuj własnego numeru PESEL lub NIP.

## **Krok 2 – A. Dane zainteresowanego niebędącego stroną postępowania**

## **A.1. Dane identyfikacyjne**

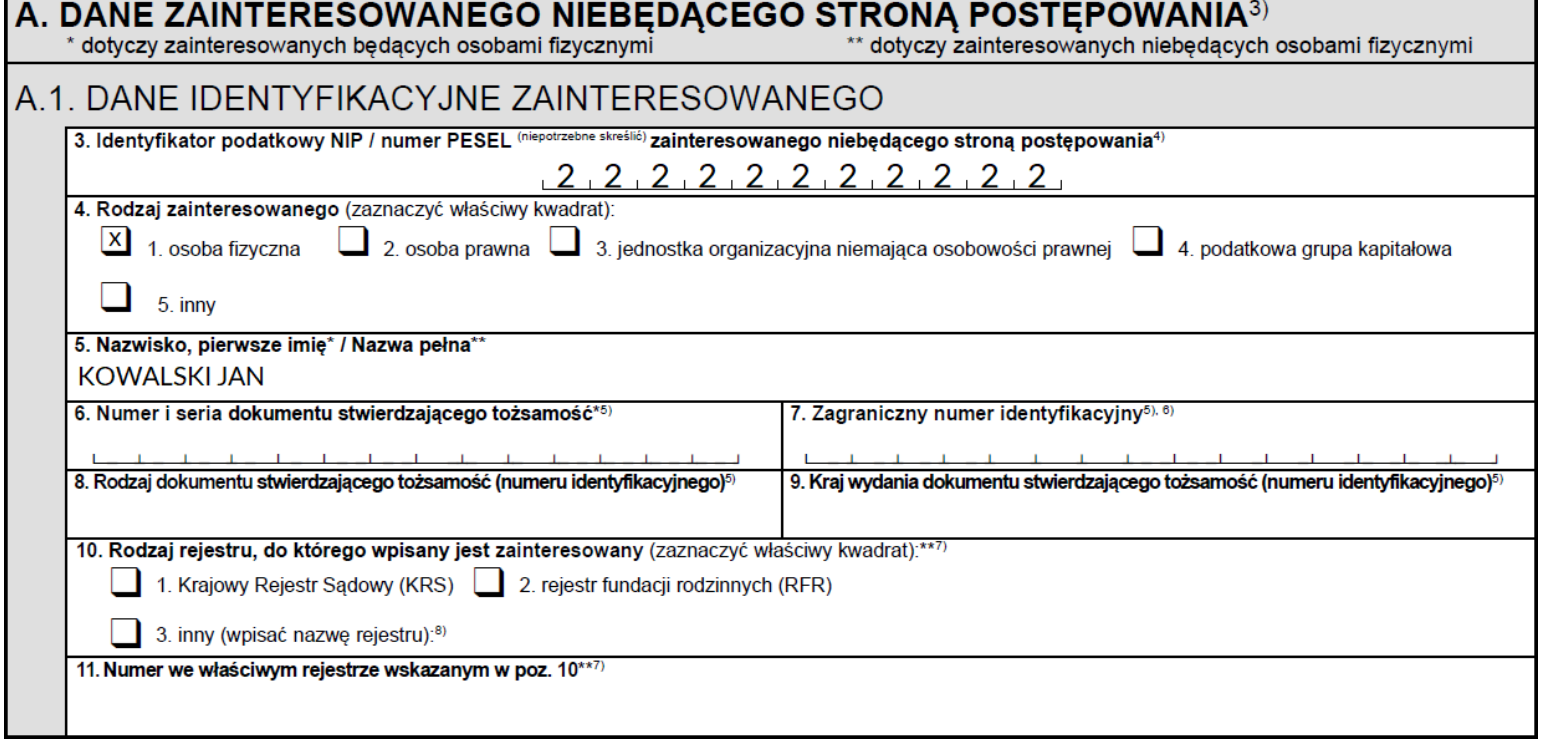

W pozycji 3. wpisz swój NIP lub numer PESEL, tj. zainteresowanego, niebędącego stroną postępowania.

Podaj numer PESEL, jeżeli jesteś osobą fizyczną, która:

- nie prowadzi działalności gospodarczej,
- nie jest zarejestrowana jako podatnik VAT.

Podaj NIP, jeżeli jesteś osobą, która:

- prowadzi działalność gospodarczą lub jest zarejestrowanym podatnikiem podatku VAT,
- jest płatnikiem podatków, składek na ubezpieczenie społeczne i/lub zdrowotne.

W pozycji 5. wpisz nazwisko i pierwsze imię, jeśli jesteś osobą fizyczną, lub nazwę pełną, jeśli działasz w imieniu osoby prawnej, jednostki organizacyjnej niemającej osobowości prawnej, podatkowej grupy kapitałowej lub innego podmiotu.

Pozycje 10. i 11. dotyczą wnioskodawców niebędących osobami fizycznymi. Wypełnij je wyłącznie, jeśli działasz w imieniu osoby prawnej, jednostki organizacyjnej niemającej osobowości prawnej, lub innego podmiotu niebędącego osobą fizyczną, zarejestrowanego w rejestrze publicznym, z którego wynika sposób jego reprezentowania.

#### **A.2. Status zainteresowanego**

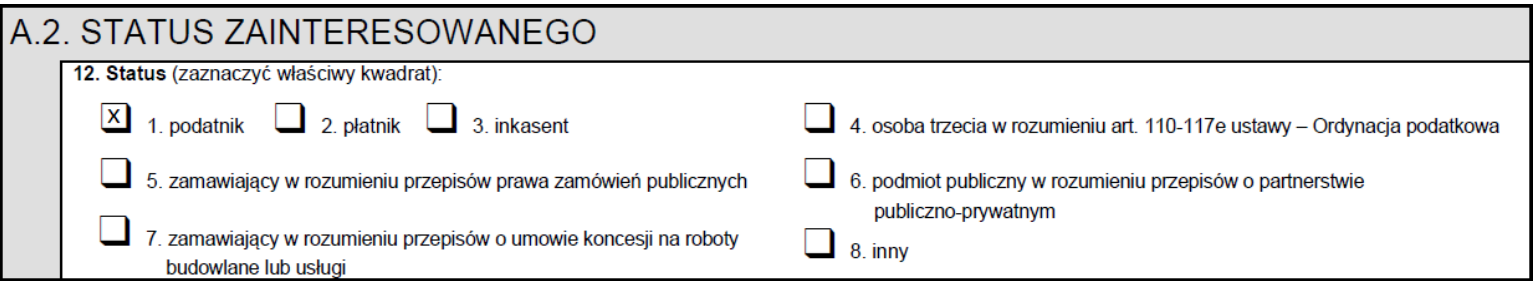

Część A.2 dotyczy Twojego statusu wobec sprawy, w której składany jest wniosek ORD-WS. W pozycji 12. wskaż, jaką pełnisz rolę w sytuacji opisanej w stanie faktycznym lub zdarzeniu przyszłym.

#### **A.3. Adres zamieszkania / Adres siedziby zainteresowanego**

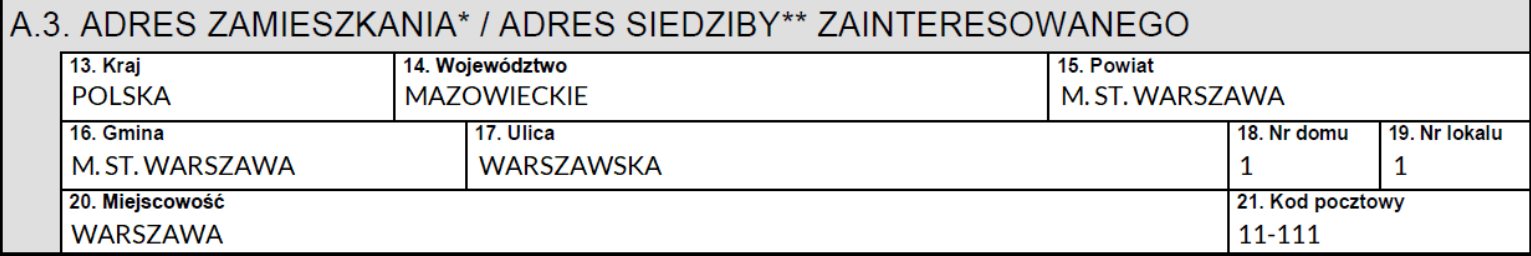

W części A.3 umieść swoje dane adresowe.

#### **A.4. Adres do doręczeń zainteresowanego**

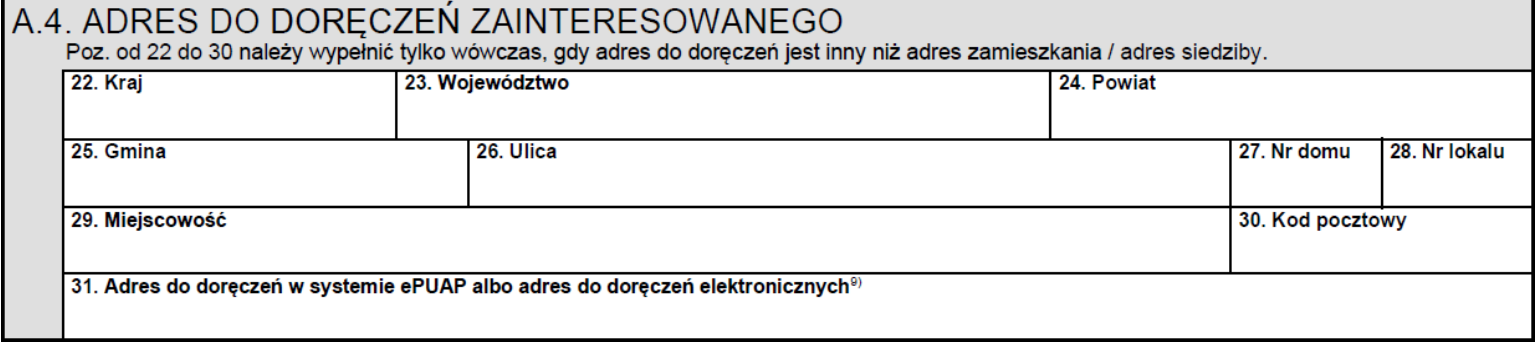

Jeśli adres zamieszkania lub siedziby jest inny niż adres do doręczeń, wypełnij pozycje 22-30.

W pozycji 31. możesz wskazać adres do doręczeń w systemie ePUAP albo adres do doręczeń elektronicznych. Wypełnienie tej pozycji nie jest obowiązkowe. Wypełnij ją, wyłącznie gdy wniosek składasz w postaci papierowej i nie wyraziłeś zgody na doręczanie pism w systemie e-Urząd Skarbowy, a pisma w sprawie będącej przedmiotem wniosku mają być doręczane w systemie ePUAP albo na adres

do doręczeń elektronicznych. Adres do doręczeń w systemie ePUAP oraz adres do doręczeń elektronicznych to nie jest adres e-mail [\(więcej na stronach: www.epuap.gov.pl: J](https://www.gov.pl/web/e-doreczenia/czym-sa-e-doreczenia)[ak znaleźć swój adres w systemie ePUAP?](https://epuap.gov.pl/wps/portal/strefa-klienta/pomoc/!ut/p/a1/pZBLT8MwEIT_SnrIMfLGsUNyNBFUjRDlIaDxJVpitzgkjkvNq7-eRIhjeYi9rfTN7swQSVZEWnwxG_RmsNhNu0xryLLFXBRQQnFKQTA4Fue3eQxLPgLVBBwYAT_p74gksrHe-QdSafeMjobguhB2_kmvMXjsjLYeazf0QxOCxbbZ611jdBvsUeErWh24d4_W4HTJNUaRiqUKmKJNlKs1jxjPeXQPSkcxp8i4YoxR-Pz8jTlIv4DD4aox_VFNc7qY5xmcAT9hIC5LUcQXyxFIyPUfTZW_6Nu0260UY2uD9frNk9U_a3P9TZ8l6VUGCe82s9kHHp2qZw!!/?1dmy¤t=true&urile=wcm%3apath%3a%2Fepuap2%2Fpl%2Fstrefa%2Bklienta_pomoc%2Fnajczesciej%2Bzadawane%2Bpytania%2Fjak%2Bznalezc%2Bswoj%2Badres%2Belektroniczny%2Bepuap) [oraz https://www.gov.pl/web/e](https://www.gov.pl/web/e-doreczenia/czym-sa-e-doreczenia)doreczenia/czym-sa-e-doreczenia). Jeżeli wyraziłeś zgodę na doręczanie pism w systemie e-Urząd Skarbowy, pisma w sprawie będącej przedmiotem wniosku będą doręczane w systemie e-Urząd Skarbowy.

W przypadku braku możliwości doręczenia pisma na adres do doręczeń w systemie ePUAP albo na adres do doręczeń elektronicznych doręczenie pisma nastąpi na adres wskazany w części A.3 albo A.4 za potwierdzeniem odbioru.

#### **Krok 3 – B. Organy podatkowe właściwe dla zainteresowanego niebędącego (...)**

## B. ORGANY PODATKOWE WŁAŚCIWE DLA ZAINTERESOWANEGO NIEBEDACEGO STRONA POSTĘPOWANIA ZE WZGLĘDU NA SPRAWĘ BĘDĄCĄ PRZEDMIOTEM INTERPRETACJI **INDYWIDUALNEJ**

32. Nazwa i adres organów podatkowych (Naczelnik Urzędu Skarbowego, Naczelnik Urzędu Celno-Skarbowego)

<span id="page-3-0"></span>NACZELNIK PIERWSZEGO URZĘDU SKARBOWEGO WARSZAWA-ŚRÓDMIEŚCIE, UL. LINDLEYA 14,02-013 WARSZAWA NACZELNIK MAZOWIECKIEGO URZĘDU CELNO-SKARBOWEGO W WARSZAWIE, UL. JAGIELLOŃSKA 55B, 03-301 WARSZAWA

W większości spraw podatkowych właściwy jest naczelnik urzędu skarbowego. Naczelnika urzędu skarbowego właściwego w Twojej sprawie określ ze względu na miejsce zamieszkania albo adres siedziby, chyba że przepisy szczególne stanowią inaczej $^{[11]}$ .

## **Krok 4 – C. Pełnomocnicy i przedstawiciele zainteresowanego niebędącego stroną postępowania**

**C.1. Informacja o pełnomocniku do doręczeń lub dane przedstawiciela**

## C. PEŁNOMOCNICY I PRZEDSTAWICIELE ZAINTERESOWANEGO NIEBEDACEGO STRONA **POSTEPOWANIA**

C.1. INFORMACJA O PEŁNOMOCNIKU DO DORECZEŃ LUB DANE PRZEDSTAWICIELA<sup>10)</sup>

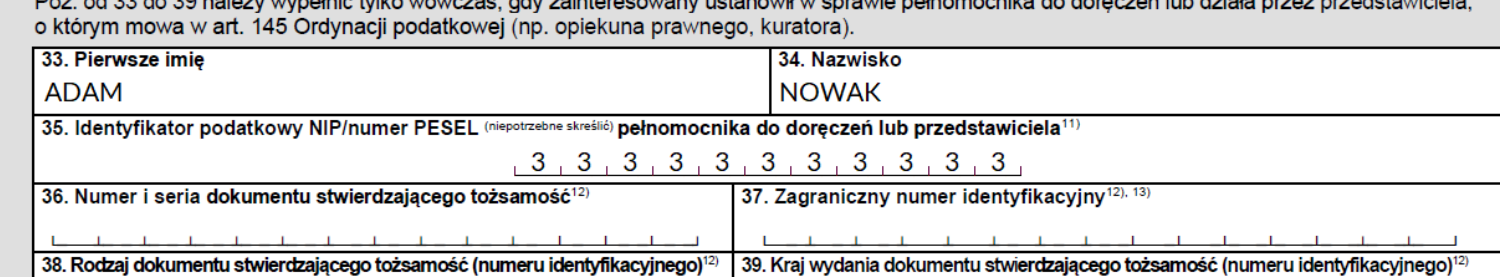

Część C.1 wypełnij, jeśli ustanowiłeś pełnomocnika do doręczeń lub jeśli działasz przez przedstawiciela. Jeśli ustanowiłeś pełnomocnika do doręczeń, należy dołączyć do każdego wniosku o wydanie interpretacji indywidualnej oryginał lub notarialnie poświadczony lub uwierzytelniony przez adwokata, radcę prawnego lub doradcę podatkowego odpis pełnomocnictwa do doręczeń. Do wniosku należy także dołączyć potwierdzenie dokonania opłaty skarbowej za pełnomocnictwo (chyba że przepisy szczególne nie wymagają wniesienia opłaty skarbowej). Pełnomocnictwo do doręczeń powinno być sporządzone według określonego wzoru – w tym celu możesz skorzystać z druku PPD-1 – pełnomocnictwo do doręczeń.

#### **C.2. Adres do doręczeń przedstawiciela**

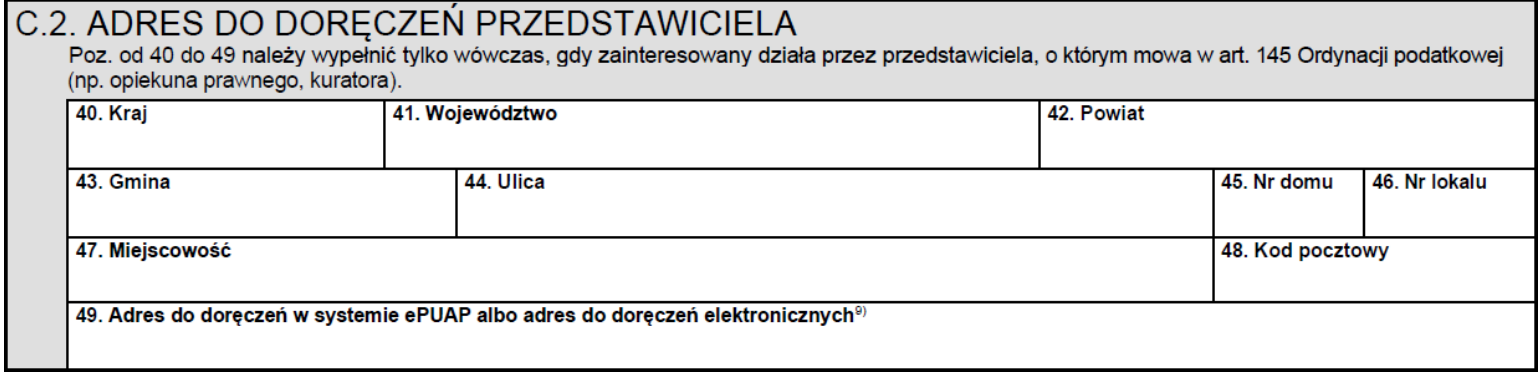

Część C.2 dotyczy danych do doręczeń Twojego przedstawiciela. W pozycji 49. wskaż jego adres do doręczeń w systemie ePUAP albo adres do doręczeń elektronicznych. Wypełnienie tej pozycji nie jest obowiązkowe. Wypełnij ją, wyłącznie, gdy wniosek składasz w postaci papierowej i nie wyraziłeś zgody na doręczanie pism w systemie e-Urząd Skarbowy, a pisma w sprawie będącej przedmiotem wniosku mają być doręczane w systemie ePUAP albo na adres do doręczeń elektronicznych. Adres do doręczeń w systemie ePUAP oraz adres do doręczeń elektronicznych to nie jest adres e-mail. Jeżeli Twój przedstawiciel wyraził zgodę na doręczanie pism w systemie e-Urząd Skarbowy, pisma w sprawie będącej przedmiotem wniosku będą doręczane w systemie e-Urząd Skarbowy.

W przypadku braku możliwości doręczenia pisma na adres do doręczeń w systemie ePUAP albo na adres do doręczeń elektronicznych, doręczenie pisma nastąpi na adres wskazany w części C.2 za potwierdzeniem odbioru.

#### **C.3. Informacja o pełnomocniku szczególnym**

# C.3. INFORMACJA O PEŁNOMOCNIKU SZCZEGÓLNYM<sup>14)</sup> Poz. 50 należy wypełnić tylko wówczas, gdy zainteresowany ustanowił w sprawie pełnomocnika szczególnego (pełnomocników szczególnych). 50. Liczba pełnomocników szczególnych

Część C.3 wypełnij, jeśli udzieliłeś pełnomocnictwa szczególnego, czyli upoważnienia do działania w Twoim imieniu w sprawie składanego wniosku o wydanie interpretacji indywidualnej. Możesz do sprawy wyznaczyć więcej niż jednego pełnomocnika szczególnego. Jeśli ustanowiłeś pełnomocnika szczególnego (pełnomocników szczególnych), należy dołączyć do każdego wniosku o wydanie interpretacji indywidualnej oryginał lub notarialnie poświadczony lub uwierzytelniony przez adwokata, radcę prawnego lub Opublikowano: 16.05.2023, 14:22 Zmodyfikowano: 14.10.2024, 13:54 Strona 6 / 7

doradcę podatkowego odpis pełnomocnictwa szczególnego (pełnomocnictw szczególnych). Do wniosku należy także dołączyć potwierdzenie dokonania opłaty skarbowej za pełnomocnictwo (chyba że przepisy szczególne nie wymagają wniesienia opłaty skarbowej). Pełnomocnictwo powinno być sporządzone według określonego wzoru – w tym celu możesz skorzystać z druku PPS-1– pełnomocnictwo szczególne.

## **Krok 5 – D. Oświadczenie i podpis zainteresowanego będącego stroną postępowania (...)**

#### D. OŚWIADCZENIE I PODPIS ZAINTERESOWANEGO NIEBĘDĄCEGO STRONĄ POSTEPOWANIA LUB OSOBY PRZEZ NIEGO UPOWAŻNIONEJ Zgodnie z art. 233 § 1 w związku z § 6 ustawy z dnia 6 czerwca 1997 r. – Kodeks karny (Dz. U. z 2024 r. poz. 17), kto składa fałszywe oświadczenie mające służyć za dowód w postępowaniu sądowym lub w innym postępowaniu prowadzonym na podstawie ustawy, podlega karze pozbawienia wolności od 6 miesięcy do lat 8. Ja, niżej podpisany(-na), pouczony(-na) o odpowiedzialności karnej z art. 233 § 1 w związku z § 6 Kodeksu karnego za składanie fałszywych oświadczeń składam, stosowne do art. 14b § 4 Ordynacji podatkowej, oświadczenie następującej treści: Oświadczam, że elementy stanu faktycznego objęte wnioskiem o wydanie interpretacji w dniu złożenia wniosku nie są przedmiotem toczącego się postępowania podatkowego, kontroli podatkowej, kontroli celno-skarbowej oraz że w tym zakresie sprawa nie została rozstrzygnięta co do jej istoty w decyzji lub postanowieniu organu podatkowego. 51. Imię i nazwisko zainteresowanego lub osoby upoważnionej (osób upoważnionych) 52. Podpis zainteresowanego lub osoby upoważnionej (osób upoważnionych)<sup>15)</sup> **JAN KOWALSKI (TU PODPIS)** 53. Data wypełnienia wniosku (dzień - miesiąc - rok)  $[0, 1, 0, 9, 2, 0, 2, 4]$

Składając podpis w pozycji 52. oświadczasz, że sprawa, którą opisujesz, nie jest w trakcie postępowania podatkowego, kontroli podatkowej lub kontroli celno-skarbowej oraz że w tym zakresie sprawa nie została rozstrzygnięta co do jej istoty w decyzji lub postanowieniu organu podatkowego.

**Krok 6 – Objaśnienia**

#### Objaśnienia

- $1)$ W przypadku gdy zainteresowanym będącym stroną postępowania jest nierezydent nieposiadający identyfikatora podatkowego (NIP / numer PESEL) w poz. 1 należy podać numer i serię dokumentu stwierdzającego tożsamość lub zagraniczny numer identyfikacyjny tego zainteresowanego.
- $\mathfrak{R}$ Należy podać kolejny numer załącznika w ogólnej liczbie składanych załączników ORD-WS/B.
- $3)$ Wydaną na podstawie wniosku interpretacje lub postanowienie dorecza się podmiotowi wskazanemu jako strona. Pozostałym zainteresowanym dorecza się odpis interpretacji lub postanowienia (art. 14r § 3 Ordynacji podatkowej)
- $4)$ Poz. 3 nie wypełnia się w przypadku, gdy zainteresowanym niebędącym stroną postępowania jest nierezydent nieposiadający identyfikatora podatkowego (NIP / numer **PESEL)**
- $51$ Poz. 6-9 wypełnia się w przypadku, gdy zainteresowanym niebedącym stroną postępowania jest nierezydent nieposiadający identyfikatora podatkowego (NIP / numer PESEL).
- $6)$ Poz. 7 nie wypełnia się w przypadku podania numeru i serii dokumentu stwierdzającego tożsamość w poz. 6.
- $7)$ Nie wypełnia się w przypadku, gdy zainteresowany niebędący stroną postępowania nie posiada numeru KRS, numeru RFR ani nie jest zarejestrowany w innym rejestrze publicznym, z którego wynikałby sposób reprezentowania zainteresowanego niebędącego stroną postępowania.
- $\overline{8}$ Wypełnia się w przypadku, gdy zainteresowany niebędący stroną postępowania nie posiada ani numeru KRS, ani numeru RFR.
- $9)$ Wypełnienie nie jest obowiązkowe. Adres elektronicznej skrzynki podawczej w systemie ePUAP można wskazać, jeżeli doręczanie pism na ten adres jest dopuszczalne na podstawie odrębnych przepisów. Adres do doręczeń elektronicznych można wskazać, jeżeli upłynął termin wyznaczony na wdrożenie przez Dyrektora Krajowej Informacji Skarbowej rozwiązań technicznych niezbednych do doreczania korespondencji za pomoca adresu do doreczeń elektronicznych. określony w komunikacie ministra właściwego do spraw informatyzacji wydanym na podstawie art. 155 ust. 10 ustawy z dnia 18 listopada 2020 r. o doręczeniach elektronicznych (Dz. U. z 2024 r. poz. 1045). Jeżeli wyrażono zgodę na doręczanie pism na konto w e-Urzędzie Skarbowym, pisma w sprawie będącej przedmiotem wniosku będą doręczane na to konto.
- $10)$ W przypadku gdy zainteresowany niebędący stroną postępowania ustanowił w sprawie pełnomocnika do doręczeń, należy dostarczyć organowi oryginał lub notarialnie poświadczony lub uwierzytelniony przez adwokata, radcę prawnego lub doradcę podatkowego odpis pełnomocnictwa do doręczeń spełniającego wymogi określone w dziale IV w rozdziale 3a Ordynacji podatkowej.
- $11$ Poz. 35 nie wypełnia się w przypadku, gdy pełnomocnikiem do doręczeń lub przedstawicielem zainteresowanego niebędącego stroną postępowania jest nierezydent nieposiadający identyfikatora podatkowego (NIP / numer PESEL).
- $12)$ Poz. 36-39 wypełnia się w przypadku, gdy pełnomocnikiem do doręczęń lub przedstawicielem zainteresowanego niebędącego stroną postępowania jest nierezydent nieposiadający identyfikatora podatkowego (NIP / numer PESEL).
- $13)$ Poz. 37 nie wypełnia się w przypadku podania numeru i serii dokumentu stwierdzającego tożsamość w poz. 36.
- $14)$ W przypadku gdy zainteresowany niebedacy stroną postępowania ustanowił w sprawie pełnomocnika szczególnego (pełnomocników szczególnych), należy dostarczyć organowi oryginał lub notarialnie poświadczony lub uwierzytelniony przez adwokata, radcę prawnego lub doradcę podatkowego odpis pełnomocnictwa szczególnego (pełnomocnictw szczególnych) spełniającego wymogi określone w dziale IV w rozdziale 3a Ordynacji podatkowej.
- $15)$ Przez osobę upoważnioną należy rozumieć osobę pełnomocnika, przedstawiciela lub inną osobę umocowaną do reprezentowania zainteresowanego niebędącego stroną postępowania.

Na końcu wniosku znajdziesz Objaśnienia, zapoznaj się z nimi podczas wypełniania wniosku.

## **Pliki do pobrania**

#### **b** [Instrukcja wypełniania wniosku ORD-WS/B \(PDF, 527 kB\)](https://www.podatki.gov.pl/media/10225/instrukcja-ord-ws-b.pdf)

-------------------------------

<span id="page-6-0"></span><sup>[\[1\]](#page-3-0)</sup> Art. 17 § 1 ustawy z dnia 29 sierpnia 1997 r. – Ordynacja podatkowa (Dz. U. z 2023 r. poz. 2383 ze zm.)